## Package 'MVCClass'

October 12, 2016

Title Model-View-Controller (MVC) Classes Version 1.46.0 Author Elizabeth Whalen Description Creates classes used in model-view-controller (MVC) design **Depends**  $R$  ( $>= 2.1.0$ ), methods Maintainer Elizabeth Whalen <ewhalen@hsph.harvard.edu> License LGPL biocViews Visualization, Infrastructure, GraphAndNetwork NeedsCompilation no

## R topics documented:

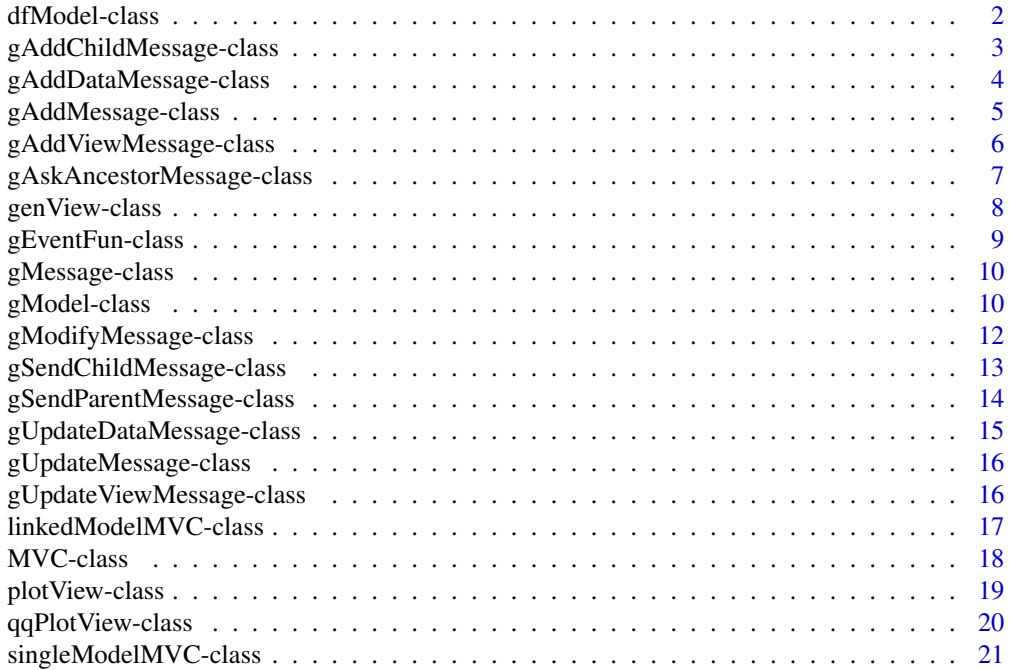

## <span id="page-1-0"></span>2 dfModel-class

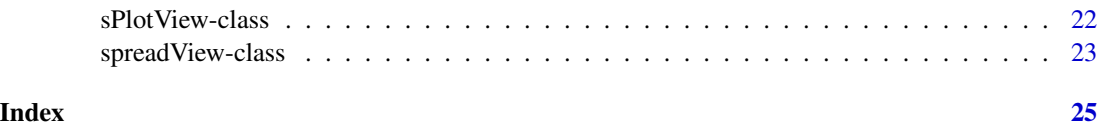

<span id="page-1-1"></span>dfModel-class *Class "dfModel": A class to represent a data frame model*

#### Description

dfModel is a class to represent a data frame model. This class inherits from the virtual class, gModel. An object of dfModel is responsible for storing and updating the data.

## Objects from the Class

Objects can be created by calls of the form new("dfModel", ...). The initialize method for this class will be created in other packages that use this package (for example, the initialize method will be created in the iSNetwork and iSPlot packages).

## **Slots**

modelData: the model data, which is a data frame

virtualData: data that is needed by views of this model, will be a data frame

linkData: a list of functions that link this model to its parent and child models (if it has any)

modelName: the name of this model

modelVar: a list of variables that refer to the modelData (for instance this may be t-test values that were calculated from the modelData)

## Extends

Class "gModel", directly.

#### Methods

No methods defined with class "dfModel" in the signature. The methods for this class will be created in other packages that use this package like iSNetwork and iSPlot.

## Author(s)

Elizabeth Whalen

## See Also

[gModel-class](#page-9-1)

<span id="page-2-1"></span><span id="page-2-0"></span>gAddChildMessage-class

*Class "gAddChildMessage": A class to represent an add child MVC message*

#### Description

gAddChildMessage class represents an add child MVC message. This class will create a new MVC object that is a child of the current MVC object. gAddChildMessage inherits from the class, gAddMessage, which inherits from the virtual class, gMessage. The initialize and handleMessage methods will be defined in other packages that use this class (for example, the iSNetwork package).

#### Objects from the Class

Objects can be created by calls of the form new("gAddChildMessage",...). The initialize method for this class will be created in other packages that use this package (for example, the initialize method will be created in the iSNetwork package).

## Slots

dataName: the name of the new child model (MVC)

mData: a list of information needed to add the new model

type: the type of the new model (for now, it may be a data.frame, ExpressionSet, or graph)

## Extends

Class "gAddMessage", directly. Class "gMessage", by class "gAddMessage".

## Methods

No methods defined with class "gAddChildMessage" in the signature.

#### Author(s)

Elizabeth Whalen

## See Also

[gAddDataMessage-class](#page-3-1), [gAddMessage-class](#page-4-1), [gMessage-class](#page-9-2)

<span id="page-3-1"></span><span id="page-3-0"></span>gAddDataMessage-class *Class "gAddDataMessage": A class to represent an add data message*

#### Description

gAddDataMessage is a class to represent an add data message. Whenever a model needs to be added, a gAddDataMessage object is created and the handleMessage method is called to act on the message. gAddDataMessage inherits from the virtual class, gAddMessage.

#### Objects from the Class

Objects can be created by calls of the form new("gAddDataMessage",...). The initialize method for this class will be created in other packages that use this package (for example, the initialize method will be created in the iSNetwork and iSPlot packages).

## Slots

dataName: the name of the model to be added

mData: a list of information that contains the data to be added

type: the type of model to be added (for now, it may be a data.frame, ExpressionSet, or graph)

## Extends

Class "gAddMessage", directly. Class "gModifyMessage", by class "gAddMessage". Class "gMessage", by class "gAddMessage".

#### Methods

No methods defined with class "gAddDataMessage" in the signature.

#### Author(s)

Elizabeth Whalen

## See Also

[gAddViewMessage-class](#page-5-1), [gAddMessage-class](#page-4-1), [gMessage-class](#page-9-2)

<span id="page-4-1"></span><span id="page-4-0"></span>gAddMessage-class *Class "gAddMessage": A class to represent an add message*

## Description

gAddMessage is a virtual class to represent an add message. Both gAddDataMessage and gAddViewMessage classes are inherited from gAddMessage.

## Objects from the Class

A virtual Class: No objects may be created from it.

## Slots

dataName: the name of the data to be added or the name of the data that the view will visualize

mData: a list of information needed to perform the addition

type: the type of addition to perform (ex. which type of model to add or which type of view to add)

## Extends

Class "gModifyMessage", directly. Class "gMessage", by class "gModifyMessage".

#### Methods

No methods defined with class "gAddMessage" in the signature.

#### Author(s)

Elizabeth Whalen

#### See Also

[gMessage-class](#page-9-2), [gModifyMessage-class](#page-11-1), [gAddViewMessage-class](#page-5-1), [gAddDataMessage-class](#page-3-1), [gAddChildMessage-class](#page-2-1)

<span id="page-5-1"></span><span id="page-5-0"></span>gAddViewMessage-class *Class "gAddViewMessage": A class to represent an add view message*

#### Description

gAddViewMessage is a class to represent an add view message. Whenever a view needs to be added, a gAddViewMessage object is created and the handleMessage method is called to act on the message. gAddViewMessage inherits from the virtual class, gAddMessage.

#### Objects from the Class

Objects can be created by calls of the form new("gAddViewMessage",...). The initialize method for this class will be created in other packages that use this package (for example, the initialize method will be created in the iSNetwork and iSPlot packages).

## Slots

dataName: the name of the model to be added

mData: a list of information that contains the data needed to add the view

type: the type of view to be added (ex. scatterplot, spreadsheet, etc.)

## Extends

Class "gAddMessage", directly. Class "gModifyMessage", by class "gAddMessage". Class "gMessage", by class "gAddMessage".

#### Methods

No methods defined with class "gAddViewMessage" in the signature.

#### Author(s)

Elizabeth Whalen

## See Also

[gAddDataMessage-class](#page-3-1), [gAddMessage-class](#page-4-1), [gMessage-class](#page-9-2)

```
gAskAncestorMessage-class
```
*Class "gAskAncestorMessage": A class to represent a question asking for data from an ancestor model*

## Description

gAskAncestorMessage is a class to ask for model data from an ancestor model (MVC). For example, if a user wants to create a child model, but needs data from both its parent and its grandparent model. Then when the parent model creates the new child model it would ask its parent (the grandparent of the new child model) for data using this class.

A specific example is if the original model contains microarray expression data and a child model of this model is the GO graph. Then if the user wants to look at the expression data of only genes annotated at a particular node, a child model can be created from the GO graph, but this new child model also needs data from the original model (its grandparent). Thus, when the GO graph creates a child model it needs to ask its parent for the expression data.

## Objects from the Class

Objects can be created by calls of the form new("gAskAncestorMessage", ...).

## **Slots**

type: which model type to look for as an ancestor (this is a character string naming the class)

mData: the data that is being requested

from: the MVC that asked the question

## Extends

Class "gMessage", directly.

## Methods

from<- Sets the from slot from Returns the from slot mData<- Sets the mData slot mData Returns the mData slot type<- Sets the type slot type Returns the type slot

## Note

Even though this class is used to ask for information from an ancestor, each model (MVC) has only parent. This is important when considering how data sets are linked.

#### <span id="page-7-0"></span>Author(s)

Elizabeth Whalen

#### See Also

[gMessage-class](#page-9-2)

<span id="page-7-1"></span>genView-class *Class "genView": A virtual class to describe a view*

## **Description**

genView is a virtual class that all view classes inherit from. All views will contain the information of what window (slot win) they are stored in, what data (slot dataName) is shown in the view, and the number of the window (slot winNum) that shows the view.

#### Objects from the Class

A virtual Class: No objects may be created from it.

#### **Slots**

dataName: a character string describing what data are shown in the view

win: an object of class "GtkWindow" that holds the view

winNum: a number that tells what number view this is (for example, the first view created will have winNum=1)

## Methods

dataName<- Sets the dataName slot

dataName Returns the dataName slot

win<- Sets the win slot

win Returns the win slot

winNum<- Sets the winNum slot

winNum Returns the winNum slot

Also, all view objects will have two methods, redrawView and updateView, that will define how a view should be redrawn when the underlying data has changed. The redrawView method will completely redraw the view, while the updateView method will only redraw the parts of the view that have changed. Both of these methods, redrawView and updateView, will be defined in packages that use this package, such as iSPlot and iSNetwork. Also, all views will have an identifyView method that will identify an object (such as a point, a node, a row, etc.) on the view given some location on the view (such as the user coordinates).

## <span id="page-8-0"></span>gEventFun-class 9

#### Author(s)

Elizabeth Whalen

## See Also

[plotView-class](#page-18-1), [sPlotView-class](#page-21-1), [spreadView-class](#page-22-1)

gEventFun-class *A class to link a callback function with an event*

## Description

The gEventFun class creates an object which contains all the needed information to link a callback function to an event. The gEventFun object will hold all of the callback function information, including the callback function, a short description of what the callback function does, and a list of all preprocessing functions that must be called.

#### Objects from the Class

Objects can be created by calls of the form new("gEventFun", ...).

#### Slots

callFun: the callback function

shortName: a short description of what the callback function does

preprocessFun: a list of preprocessing functions that must be called before the callback function (this can be NULL)

## Methods

callFun<- Sets the callFun slot

callFun Returns the callFun slot

preprocessFun<- Sets the preprocessFun slot

preprocessFun Returns the preprocessFun slot

shortName<- Sets the shortName slot

shortName Returns the preprocessFun slot

#### Author(s)

Elizabeth Whalen

<span id="page-9-2"></span><span id="page-9-0"></span>

#### **Description**

gMessage is a virtual class from which all other message classes will inherit. Message objects will be created whenever there is communication between the model, view, and controller components or between MVC objects.

#### Objects from the Class

A virtual Class: No objects may be created from it.

## Methods

No methods defined with class "gMessage" in the signature. However, all message classes will have a handleMessage method that will read the message and notify the appropriate components so that the information in the message can be acted upon. The handleMessage methods will be defined in packages that use this package, such as iSPlot and iSNetwork.

## Author(s)

Elizabeth Whalen

## See Also

```
gUpdateMessage-class, gUpdateViewMessage-class, gUpdateDataMessage-class, gAddMessage-class,
gAddViewMessage-class, gAddDataMessage-class, gAddChildMessage-class, gSendParentMessage-class,
gSendChildMessage-class
```
<span id="page-9-1"></span>gModel-class *Class "gModel": A virtual class for models*

#### Description

gModel is a virtual class from which all other model classes will inherit. Model objects will be responsible for storing and updating the data sets.

## Objects from the Class

A virtual Class: No objects may be created from it.

## gModel-class 11

## Slots

modelData: the actual model data

linkData: a list of the functions to link this data to its parent and child models (if it has any)

virtualData: data that pertains to the views of this model

modelName: the name of the model (will be the same name as the MVC)

modelVar: a list of variables that refer to the modelData (for instance this may be t-test values that were calculated from the modelData)

## Methods

linkData<- Sets the linkData slot linkData Returns the linkData slot modelData<- Sets the modelData slot modelData Returns the modelData slot modelName<- Sets the modelName slot modelName Returns the modelName slot virtualData<- Sets the virtualData slot virtualData Returns the virtualData slot modelVar<- Sets the modelVar slot modelVar Returns the modelVar slot

Also, all models will have an updateModel method that will be defined in the packages that use this package (for example, iSPlot and iSNetwork). The updateModel method will be called by a gUpdateDataMessage object when the data needs to be updated. Another method that may be defined for certain models is the provideInfo method that will return model information when it is asked for by a gAskAncestorMessage object.

#### Author(s)

Elizabeth Whalen

## See Also

[dfModel-class](#page-1-1)

<span id="page-11-1"></span><span id="page-11-0"></span>gModifyMessage-class *Class "gModifyMessage": A class to represent a modify message*

## Description

gModifyMessage is a virtual class to represent a modify message. Both gAddMessage and gUpdateMessage classes are inherited from gModifyMessage.

## Objects from the Class

A virtual Class: No objects may be created from it.

## **Slots**

dataName: the name of the data to be added or the name of the data that the view will visualize

mData: a list of information needed to perform the addition

type: the type of addition to perform (ex. which type of model to add or which type of view to add)

## Extends

Class "gMessage", directly.

## Methods

dataName<- Sets the dataName slot

dataName Returns the dataName slot

mData<- Sets the mData slot

mData Returns the mData slot

type<- Sets the type slot

type Returns the type slot

#### Author(s)

Elizabeth Whalen

#### See Also

[gMessage-class](#page-9-2), [gAddMessage-class](#page-4-1), [gUpdateMessage-class](#page-15-1)

*Class "gSendChildMessage": A class to represent a send child MVC message*

## <span id="page-12-1"></span><span id="page-12-0"></span>Description

gSendChildMessage is a class to represent a send child MVC message. Whenever a model is updated and that model has a child MVC, then an object of this class will be created to notify the child MVC that a parent model was updated. gSendChildMessage inherits from the virtual class, gMessage. The initialize and handleMessage methods will be defined in other packages that use this class (for example, the iSNetwork package).

#### Objects from the Class

Objects can be created by calls of the form new("gSendChildMessage",...). The initialize method for this class will be created in other packages that use this package (for example, the initialize method will be created in the iSNetwork package).

## **Slots**

- parentUpdateDataMessage: an object of class gUpdateDataMessage that was used to update the parent model (MVC)
- childName: the name of the child model that this message is directed towards (because a parent MVC can have multiple child MVCs)

## Extends

Class "gMessage", directly.

## Methods

childName<- Sets the childName slot

childName Returns the childName slot

parentUpdateDataMessage<- Sets the parentUpdateDataMessage slot

parentUpdateDataMessage Returns the parentUpdateDataMessage slot

#### Author(s)

Elizabeth Whalen

## See Also

[gSendParentMessage-class](#page-13-1), [gMessage-class](#page-9-2)

```
gSendParentMessage-class
```
*Class "gSendParentMessage": A class to represent a send parent MVC message*

#### **Description**

gSendParentMessage is a class to represent a send parent MVC message. Whenever a model is updated and that model has a parent MVC, then an object of this class will be created to notify the parent MVC that a child model was updated. gUpdateParentMessage inherits from the virtual class, gMessage. The initialize and handleMessage methods will be defined in other packages that use this class (for example, the iSNetwork package).

## Objects from the Class

Objects can be created by calls of the form  $new("gSendParentMessage", \ldots)$ . The initialize method for this class will be created in other packages that use this package (for example, the initialize method will be created in the iSNetwork package).

## **Slots**

childUpdateDataMessage: an object of class gUpdateDataMessage that was used to update the child model (MVC)

## Extends

Class "gMessage", directly.

## Methods

childUpdateDataMessage<- Sets the childUpdateDataMessage slot

childUpdateDataMessage Returns the childUpdateDataMessage slot

#### Author(s)

Elizabeth Whalen

## See Also

[gSendChildMessage-class](#page-12-1), [gMessage-class](#page-9-2)

*Class "gUpdateDataMessage": A class to represent an update data message*

#### <span id="page-14-1"></span><span id="page-14-0"></span>Description

gUpdateDataMessage is a class to represent an update data message. gUpdateDataMessage is inherited from the virtual class, gUpdateMessage. Whenever a gUpdateDataMessage is created (initialized), the next step is to call the handleMessage method to act upon that message and update the data.

#### Objects from the Class

Objects can be created by calls of the form  $new("gUpdateDataMessage", \ldots).$  The initialize method for this class will be created in other packages that use this package (for example, the initialize method will be created in the iSNetwork and iSPlot packages).

## **Slots**

from: the name of the MVC (model) that this update message came from

type: the type of update to perform

mData: a list of the information needed to perform the update

dataName: the name of the data set to be updated

## Extends

Class "gUpdateMessage", directly. Class "gModifyMessage", by class "gUpdateMessage". Class "gMessage", by class "gUpdateMessage".

#### Methods

from<- Sets the from slot

from Returns the from slot

#### Author(s)

Elizabeth Whalen

#### See Also

[gUpdateViewMessage-class](#page-15-2), [gUpdateMessage-class](#page-15-1), [gMessage-class](#page-9-2)

<span id="page-15-1"></span><span id="page-15-0"></span>gUpdateMessage-class *Class "gUpdateMessage": A class to represent an update message*

#### Description

gUpdateMessage is a virtual class to represent an update message. Both gUpdateViewMessage and gUpdateDataMessage classes are inherited from gUpdateMessage.

## Objects from the Class

A virtual Class: No objects may be created from it.

## Slots

type: the type of update to be performed, will be a character string mData: a list of information needed to perform the update dataName: the name of the data set to be updated

## Extends

Class "gModifyMessage", directly. Class "gMessage", by class "gModifyMessage".

#### Methods

No methods defined with class "gUpdateMessage" in the signature.

## Author(s)

Elizabeth Whalen

## See Also

[gMessage-class](#page-9-2), [gModifyMessage-class](#page-11-1), [gUpdateViewMessage-class](#page-15-2), [gUpdateDataMessage-class](#page-14-1)

<span id="page-15-2"></span>gUpdateViewMessage-class

*Class "gUpdateViewMessage": A class to represent an update view message*

#### Description

gUpdateViewMessage is a class to represent an update view message. gUpdateViewMessage is inherited from the virtual class, gUpdateMessage. Whenever a gUpdateViewMessage is created (initialized), the next step is to call the handleMessage method to act upon that message and update the views.

## <span id="page-16-0"></span>Objects from the Class

Objects can be created by calls of the form  $new("gUpdateViewMessage", \ldots).$  The initialize method for this class will be created in other packages that use this package (for example, the initialize method will be created in the iSNetwork and iSPlot packages).

## **Slots**

type: the type of update to be performed

mData: a list of the information needed to perform the update

dataName: the name of the data set that was updated (views are updated after the data set has been updated)

#### Extends

Class "gUpdateMessage", directly. Class "gModifyMessage", by class "gUpdateMessage". Class "gMessage", by class "gUpdateMessage".

## Methods

No methods defined with class "gUpdateViewMessage" in the signature.

#### Author(s)

Elizabeth Whalen

## See Also

[gUpdateDataMessage-class](#page-14-1), [gUpdateMessage-class](#page-15-1), [gMessage-class](#page-9-2)

<span id="page-16-1"></span>linkedModelMVC-class *Class "linkedModelMVC": A class to represent a MVC object that can be linked to other MVC objects*

#### Description

linkedModelMVC is a class to represent a model-view-controller object that can be linked to other MVC objects. The linkedModelMVC class will combine these three components (model, view and controller) so that the MVC objects can be reused and it has the slots, parentMVC and childMV-CList, to link this MVC object with other MVC objects.

#### Objects from the Class

Objects can be created by calls of the form new("linkedModelMVC", ...).

model: the model object (will inherit from the gModel virtual class) viewList: a list of the view objects that visualize the model controller: the environment that stores information for the MVC object parentMVC: the name of the parent model (MVC) if there is a parent model childMVCList: a list of the names of the child models (MVCs); it may be an empty list if there are no children

#### Extends

Class "singleModelMVC", directly. Class "MVC", by class "singleModelMVC".

#### Methods

childMVCList<- Sets the childMVCList slot childMVCList Returns the childMVCList slot parentMVC<- Sets the parentMVC slot parentMVC Returns the parentMVC slot

## Author(s)

Elizabeth Whalen

### See Also

[gModel-class](#page-9-1), [genView-class](#page-7-1), [singleModelMVC-class](#page-20-1), [MVC-class](#page-17-1)

<span id="page-17-1"></span>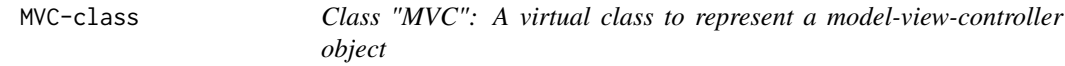

## Description

MVC is a virtual class to represent a model-view-controller object. The MVC class will combine these three components (model, view and controller) so that the MVC objects can be reused and linked.

#### Objects from the Class

A virtual Class: No objects may be created from it.

## **Slots**

model: the model object (will inherit from the gModel virtual class) viewList: a list of the view objects that visualize the model controller: the environment that stores information for the MVC object

<span id="page-17-0"></span>

## <span id="page-18-0"></span>plotView-class 19

## Methods

controller<- Sets the controller slot controller Returns the controller slot model<- Sets the model slot model Returns the model slot viewList<- Sets the viewList slot viewList Returns the viewList slot

#### Author(s)

Elizabeth Whalen

## See Also

[gModel-class](#page-9-1), [genView-class](#page-7-1), [singleModelMVC-class](#page-20-1), [linkedModelMVC-class](#page-16-1)

<span id="page-18-1"></span>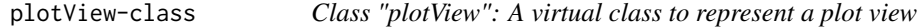

## Description

plotView is a virtual class to represent a view that is a plot. Any particular types of plots can inherit from this class. For instance, sPlotView, is a class that inherits from plotView and represents a scatterplot view.

## Objects from the Class

A virtual Class: No objects may be created from it.

## **Slots**

plotDevice: the plot device number

plotPar: the parameter list for the plot, see par()

drArea: an object of class "GtkDrawingArea"

dataName: a character string describing what data are shown in the view

win: an object of class "GtkWindow" that holds the view

winNum: a number that tells what number view this is (for example, the first view created will have winNum=1)

## Extends

Class "genView", directly.

<span id="page-19-0"></span>20 applies to the contract of the contract of the contract of the contract of the contract of the contract of the contract of the contract of the contract of the contract of the contract of the contract of the contract of

## Methods

drArea<- Sets the drArea slot

drArea Returns the drArea slot

plotDevice<- Sets the plotDevice slot

plotDevice Returns the plotDevice slot

plotPar<- Sets the plotPar slot

plotPar Returns the plotPar slot

Also, all classes that inherit from plotView will have clickEvent and motionEvent methods. The clickEvent method will be called whenever a user clicks on the plot and the motionEvent method will be called whenever a user moves the cursor over the plot. These methods will be defined in packages that use this package, such as iSPlot and iSNetwork. Note that the clickEvent method will also be defined for the spreadView class and this will correspond to a user selecting a row on the spreadsheet.

#### Author(s)

Elizabeth Whalen

## See Also

[genView-class](#page-7-1), [sPlotView-class](#page-21-1)

qqPlotView-class *Class "qqPlotView": A class to represent a qq-plot*

## Description

qqPlotView is a class to represent a qq-plot. For now, this class will be used to create qq-plot views of gene set enrichment data (stored in the gseModel). qqPlotView inherits from the class, plotView, which inherits from the virtual class, genView.

#### Objects from the Class

Objects can be created by calls of the form new("qqPlotView", ...). The initialize method for this class will be created in other packages that use this package (for example, the initialize method will be created in the iSNetwork package).

## **Slots**

xval: the x values for the points plotted

yval: the y values for the points plotted

plotDevice: the plot device number

plotPar: the parameter list for the plot, see par()

drArea: an object of class "GtkDrawingArea"

<span id="page-20-0"></span>dataName: a character string describing what data are shown in the view

win: an object of class "GtkWindow" that holds the view

winNum: a number that tells what number view this is (for example, the first view created will have winNum=1)

## Extends

Class "plotView", directly. Class "genView", by class "plotView".

## Methods

xval<- Sets the xval slot

xval Returns the xval slot

yval<- Sets the yval slot

yval Returns the yval slot

## Author(s)

Elizabeth Whalen

## See Also

[genView-class](#page-7-1), [plotView-class](#page-18-1), [sPlotView-class](#page-21-1)

<span id="page-20-1"></span>singleModelMVC-class *Class "singleModelMVC": A class to represent a single model-viewcontroller object*

#### Description

singleModelMVC is a class to represent a model-view-controller object that cannot be linked to other MVC objects (i.e. single refers to the MVC object being unlinked). The singleModelMVC class will combine thee three components (model, view and controller) so that the MVC objects can be reused.

## Objects from the Class

Objects can be created by calls of the form new("singleModelMVC", ...).

#### Slots

model: the model object (will inherit from the gModel virtual class) viewList: a list of the view objects that visualize the model

controller: the environment that stores information for the MVC object

## <span id="page-21-0"></span>Extends

Class "MVC", directly.

#### Methods

No methods defined with class "singleModelMVC" in the signature.

## Author(s)

Elizabeth Whalen

### See Also

[gModel-class](#page-9-1), [genView-class](#page-7-1), [MVC-class](#page-17-1), [linkedModelMVC-class](#page-16-1)

<span id="page-21-1"></span>sPlotView-class *Class "sPlotView": A class to represent a scatterplot view*

## **Description**

sPlotView is a class to represent a view that is a scatterplot. sPlotView inherits from the class, plotView, which inherits from the virtual class, genView.

## Objects from the Class

Objects can be created by calls of the form new("sPlotView", ...). The initialize method for this class will be created in other packages that use this package (for example, the initialize method will be created in the iSNetwork and iSPlot packages).

## **Slots**

dfRows: the names of the data frame rows that will be plotted

xvar: the name of the data frame variable (column) that will be plotted on the x axis

yvar: the name of the data frame variable (column) that will be plotted on the y axis

plotDevice: the plot device number

plotPar: the parameter list for the plot, see par()

drArea: an object of class "GtkDrawingArea"

dataName: a character string describing what data are shown in the view

win: an object of class "GtkWindow" that holds the view

winNum: a number that tells what number view this is (for example, the first view created will have winNum=1)

## Extends

Class "plotView", directly. Class "genView", by class "plotView".

## <span id="page-22-0"></span>spreadView-class 23

## Methods

xvar<- Sets the xvar slot xvar Returns the xvar slot yvar<- Sets the yvar slot yvar Returns the yvar slot dfRows<- Sets the dfRows slot dfRows Returns the dfRows slot

#### Author(s)

Elizabeth Whalen

## See Also

[genView-class](#page-7-1), [plotView-class](#page-18-1), [spreadView-class](#page-22-1)

<span id="page-22-1"></span>spreadView-class *Class "spreadView": A class to represent a spreadsheet view*

#### Description

spreadView is a class to represent a view that is a spreadsheet. spreadView inherits from the virtual class, genView.

#### Objects from the Class

Objects can be created by calls of the form new("spreadView", ...). The initialize method for this class will be created in other packages that use this package (for example, the initialize method will be created in the iSNetwork and iSPlot packages).

## Slots

clist: an object of class "GtkCList", i.e. the spreadsheet

dataName: a character string describing what data are shown in the view

win: an object of class "GtkWindow" that holds the view

winNum: a number that tells what number view this is (for example, the first view created will have winNum=1)

## Extends

Class "genView", directly.

## Methods

clist<- Sets the clist slot

clist Returns the clist slot

This class will also have a clickEvent method, which will be called whenever a user selects a row on the spreadsheet. This method will be defined in packages that use this package, such as iSPlot and iSNetwork.

## Author(s)

Elizabeth Whalen

## See Also

[genView-class](#page-7-1), [plotView-class](#page-18-1)

# <span id="page-24-0"></span>**Index**

∗Topic classes dfModel-class, [2](#page-1-0) gAddChildMessage-class, [3](#page-2-0) gAddDataMessage-class, [4](#page-3-0) gAddMessage-class, [5](#page-4-0) gAddViewMessage-class, [6](#page-5-0) gAskAncestorMessage-class, [7](#page-6-0) genView-class, [8](#page-7-0) gEventFun-class, [9](#page-8-0) gMessage-class, [10](#page-9-0) gModel-class, [10](#page-9-0) gModifyMessage-class, [12](#page-11-0) gSendChildMessage-class, [13](#page-12-0) gSendParentMessage-class, [14](#page-13-0) gUpdateDataMessage-class, [15](#page-14-0) gUpdateMessage-class, [16](#page-15-0) gUpdateViewMessage-class, [16](#page-15-0) linkedModelMVC-class, [17](#page-16-0) MVC-class, [18](#page-17-0) plotView-class, [19](#page-18-0) qqPlotView-class, [20](#page-19-0) singleModelMVC-class, [21](#page-20-0) sPlotView-class, [22](#page-21-0) spreadView-class, [23](#page-22-0)

```
callFun (gEventFun-class), 9
callFun,gEventFun-method
        (gEventFun-class), 9
callFun<- (gEventFun-class), 9
callFun<-,gEventFun-method
        (gEventFun-class), 9
childMVCList (linkedModelMVC-class), 17
childMVCList,linkedModelMVC-method
        (linkedModelMVC-class), 17
childMVCList<- (linkedModelMVC-class),
        17
childMVCList<-,linkedModelMVC-method
        (linkedModelMVC-class), 17
childName (gSendChildMessage-class), 13
```
childName,gSendChildMessage-method *(*gSendChildMessage-class*)*, [13](#page-12-0) childName<- *(*gSendChildMessage-class*)*, [13](#page-12-0) childName<-,gSendChildMessage-method *(*gSendChildMessage-class*)*, [13](#page-12-0) childUpdateDataMessage *(*gSendParentMessage-class*)*, [14](#page-13-0) childUpdateDataMessage,gSendParentMessage-method *(*gSendParentMessage-class*)*, [14](#page-13-0) childUpdateDataMessage<- *(*gSendParentMessage-class*)*, [14](#page-13-0) childUpdateDataMessage<-,gSendParentMessage-method *(*gSendParentMessage-class*)*, [14](#page-13-0) clickEvent *(*plotView-class*)*, [19](#page-18-0) clist *(*spreadView-class*)*, [23](#page-22-0) clist,spreadView-method *(*spreadView-class*)*, [23](#page-22-0) clist<- *(*spreadView-class*)*, [23](#page-22-0) clist<-,spreadView-method *(*spreadView-class*)*, [23](#page-22-0) controller *(*MVC-class*)*, [18](#page-17-0) controller,MVC-method *(*MVC-class*)*, [18](#page-17-0) controller<- *(*MVC-class*)*, [18](#page-17-0) controller<-,MVC-method *(*MVC-class*)*, [18](#page-17-0)

```
dataName (gModifyMessage-class), 12
dataName,genView-method
        (genView-class), 8
dataName,gModifyMessage-method
        (gModifyMessage-class), 12
dataName<- (gModifyMessage-class), 12
dataName<-,genView-method
        (genView-class), 8
dataName<-,gModifyMessage-method
        (gModifyMessage-class), 12
dfModel (dfModel-class), 2
dfModel-class, 2
dfRows (sPlotView-class), 22
```
dfRows,sPlotView-method *(*sPlotView-class*)*, [22](#page-21-0) dfRows<- *(*sPlotView-class*)*, [22](#page-21-0) dfRows<-,sPlotView-method *(*sPlotView-class*)*, [22](#page-21-0) drArea *(*plotView-class*)*, [19](#page-18-0) drArea,plotView-method *(*plotView-class*)*, [19](#page-18-0) drArea<- *(*plotView-class*)*, [19](#page-18-0) drArea<-,plotView-method *(*plotView-class*)*, [19](#page-18-0)

from *(*gUpdateDataMessage-class*)*, [15](#page-14-0) from,gAskAncestorMessage-method *(*gAskAncestorMessage-class*)*, [7](#page-6-0) from,gUpdateDataMessage-method *(*gUpdateDataMessage-class*)*, [15](#page-14-0) from<- *(*gUpdateDataMessage-class*)*, [15](#page-14-0) from<-,gAskAncestorMessage-method *(*gAskAncestorMessage-class*)*, [7](#page-6-0) from<-,gUpdateDataMessage-method *(*gUpdateDataMessage-class*)*, [15](#page-14-0)

gAddChildMessage *(*gAddChildMessage-class*)*, [3](#page-2-0) gAddChildMessage-class, [3](#page-2-0) gAddDataMessage *(*gAddDataMessage-class*)*, [4](#page-3-0) gAddDataMessage-class, [4](#page-3-0) gAddMessage *(*gAddMessage-class*)*, [5](#page-4-0) gAddMessage-class, [5](#page-4-0) gAddViewMessage *(*gAddViewMessage-class*)*, [6](#page-5-0) gAddViewMessage-class, [6](#page-5-0) gAskAncestorMessage-class, [7](#page-6-0) genView *(*genView-class*)*, [8](#page-7-0) genView-class, [8](#page-7-0) gEventFun *(*gEventFun-class*)*, [9](#page-8-0) gEventFun-class, [9](#page-8-0) gMessage *(*gMessage-class*)*, [10](#page-9-0) gMessage-class, [10](#page-9-0) gModel *(*gModel-class*)*, [10](#page-9-0) gModel-class, [10](#page-9-0) gModifyMessage *(*gModifyMessage-class*)*, [12](#page-11-0) gModifyMessage-class, [12](#page-11-0) gSendChildMessage *(*gSendChildMessage-class*)*, [13](#page-12-0) gSendChildMessage-class, [13](#page-12-0)

gSendParentMessage *(*gSendParentMessage-class*)*, [14](#page-13-0) gSendParentMessage-class, [14](#page-13-0) gUpdateDataMessage *(*gUpdateDataMessage-class*)*, [15](#page-14-0) gUpdateDataMessage-class, [15](#page-14-0) gUpdateMessage *(*gUpdateMessage-class*)*, [16](#page-15-0) gUpdateMessage-class, [16](#page-15-0) gUpdateViewMessage *(*gUpdateViewMessage-class*)*, [16](#page-15-0) gUpdateViewMessage-class, [16](#page-15-0) handleMessage *(*gMessage-class*)*, [10](#page-9-0) identifyView *(*genView-class*)*, [8](#page-7-0) linkData *(*gModel-class*)*, [10](#page-9-0) linkData,gModel-method *(*gModel-class*)*, [10](#page-9-0) linkData<- *(*gModel-class*)*, [10](#page-9-0) linkData<-,gModel-method *(*gModel-class*)*, [10](#page-9-0) linkedModelMVC *(*linkedModelMVC-class*)*, [17](#page-16-0) linkedModelMVC-class, [17](#page-16-0) mData *(*gModifyMessage-class*)*, [12](#page-11-0) mData,gAskAncestorMessage-method *(*gAskAncestorMessage-class*)*, [7](#page-6-0) mData,gModifyMessage-method *(*gModifyMessage-class*)*, [12](#page-11-0) mData<- *(*gModifyMessage-class*)*, [12](#page-11-0) mData<-,gAskAncestorMessage-method *(*gAskAncestorMessage-class*)*, [7](#page-6-0) mData<-,gModifyMessage-method *(*gModifyMessage-class*)*, [12](#page-11-0) model *(*MVC-class*)*, [18](#page-17-0) model,MVC-method *(*MVC-class*)*, [18](#page-17-0) model<- *(*MVC-class*)*, [18](#page-17-0) model<-,MVC-method *(*MVC-class*)*, [18](#page-17-0) modelData *(*gModel-class*)*, [10](#page-9-0) modelData,gModel-method *(*gModel-class*)*, [10](#page-9-0) modelData<- *(*gModel-class*)*, [10](#page-9-0) modelData<-,gModel-method *(*gModel-class*)*, [10](#page-9-0) modelName *(*gModel-class*)*, [10](#page-9-0) modelName,gModel-method *(*gModel-class*)*, [10](#page-9-0)

## INDEX 27

```
modelName<- (gModel-class), 10
modelName<-,gModel-method
        (gModel-class), 10
modelVar (gModel-class), 10
modelVar,gModel-method (gModel-class),
        10
modelVar<- (gModel-class), 10
modelVar<-,gModel-method
        (gModel-class), 10
motionEvent (plotView-class), 19
MVC (MVC-class), 18
MVC-class, 18
```

```
parentMVC (linkedModelMVC-class), 17
parentMVC,linkedModelMVC-method
        (linkedModelMVC-class), 17
parentMVC<- (linkedModelMVC-class), 17
parentMVC<-,linkedModelMVC-method
        (linkedModelMVC-class), 17
parentUpdateDataMessage
        (gSendChildMessage-class), 13
parentUpdateDataMessage,gSendChildMessage-methope,gModifyMessage-method
        (gSendChildMessage-class), 13
parentUpdateDataMessage<-
        (gSendChildMessage-class), 13
parentUpdateDataMessage<-,gSendChildMessage-method
(gAskAncestorMessage-class), 7
        (gSendChildMessage-class), 13
plotDevice (plotView-class), 19
plotDevice,plotView-method
        (plotView-class), 19
plotDevice<- (plotView-class), 19
plotDevice<-,plotView-method
        (plotView-class), 19
plotPar (plotView-class), 19
plotPar,plotView-method
        (plotView-class), 19
plotPar<- (plotView-class), 19
plotPar<-,plotView-method
        (plotView-class), 19
plotView (plotView-class), 19
plotView-class, 19
preprocessFun (gEventFun-class), 9
preprocessFun,gEventFun-method
        (gEventFun-class), 9
preprocessFun<- (gEventFun-class), 9
preprocessFun<-,gEventFun-method
        (gEventFun-class), 9
```
provideInfo *(*gModel-class*)*, [10](#page-9-0)

qqPlotView *(*qqPlotView-class*)*, [20](#page-19-0) qqPlotView-class, [20](#page-19-0) redrawView *(*genView-class*)*, [8](#page-7-0) shortName *(*gEventFun-class*)*, [9](#page-8-0) shortName,gEventFun-method *(*gEventFun-class*)*, [9](#page-8-0) shortName<- *(*gEventFun-class*)*, [9](#page-8-0) shortName<-,gEventFun-method *(*gEventFun-class*)*, [9](#page-8-0) singleModelMVC *(*singleModelMVC-class*)*, [21](#page-20-0) singleModelMVC-class, [21](#page-20-0) sPlotView *(*sPlotView-class*)*, [22](#page-21-0) sPlotView-class, [22](#page-21-0) spreadView *(*spreadView-class*)*, [23](#page-22-0) spreadView-class, [23](#page-22-0) type *(*gModifyMessage-class*)*, [12](#page-11-0) type,gAskAncestorMessage-method *(*gAskAncestorMessage-class*)*, [7](#page-6-0) *(*gModifyMessage-class*)*, [12](#page-11-0) type<- *(*gModifyMessage-class*)*, [12](#page-11-0) type<-,gAskAncestorMessage-method type<-,gModifyMessage-method *(*gModifyMessage-class*)*, [12](#page-11-0) updateModel *(*gModel-class*)*, [10](#page-9-0) updateView *(*genView-class*)*, [8](#page-7-0)

```
viewList (MVC-class), 18
viewList,MVC-method (MVC-class), 18
viewList<- (MVC-class), 18
viewList<-,MVC-method (MVC-class), 18
virtualData (gModel-class), 10
virtualData,gModel-method
        (gModel-class), 10
virtualData<- (gModel-class), 10
virtualData<-,gModel-method
        (gModel-class), 10
```
win *(*genView-class*)*, [8](#page-7-0) win,genView-method *(*genView-class*)*, [8](#page-7-0) win<- *(*genView-class*)*, [8](#page-7-0) win<-,genView-method *(*genView-class*)*, [8](#page-7-0) winNum *(*genView-class*)*, [8](#page-7-0) winNum,genView-method *(*genView-class*)*, [8](#page-7-0) 28 INDEX

winNum<- *(*genView-class *)* , [8](#page-7-0) winNum<-,genView-method *(*genView-class*)*, [8](#page-7-0) xval *(*qqPlotView-class *)* , [20](#page-19-0) xval,qqPlotView-method *(*qqPlotView-class *)* , [20](#page-19-0) xval<- *(*qqPlotView-class *)* , [20](#page-19-0) xval<-,qqPlotView-method *(*qqPlotView-class *)* , [20](#page-19-0) xvar *(*sPlotView-class *)* , [22](#page-21-0) xvar,sPlotView-method *(*sPlotView-class *)* , [22](#page-21-0) xvar<- *(*sPlotView-class *)* , [22](#page-21-0) xvar<-,sPlotView-method *(*sPlotView-class *)* , [22](#page-21-0) yval *(*qqPlotView-class *)* , [20](#page-19-0) yval,qqPlotView-method *(*qqPlotView-class *)* , [20](#page-19-0) yval<- *(*qqPlotView-class *)* , [20](#page-19-0) yval<-,qqPlotView-method

*(*qqPlotView-class *)* , [20](#page-19-0) yvar *(*sPlotView-class *)* , [22](#page-21-0) yvar,sPlotView-method *(*sPlotView-class *)* , [22](#page-21-0) yvar<- *(*sPlotView-class *)* , [22](#page-21-0) yvar<-,sPlotView-method *(*sPlotView-class *)* , [22](#page-21-0)